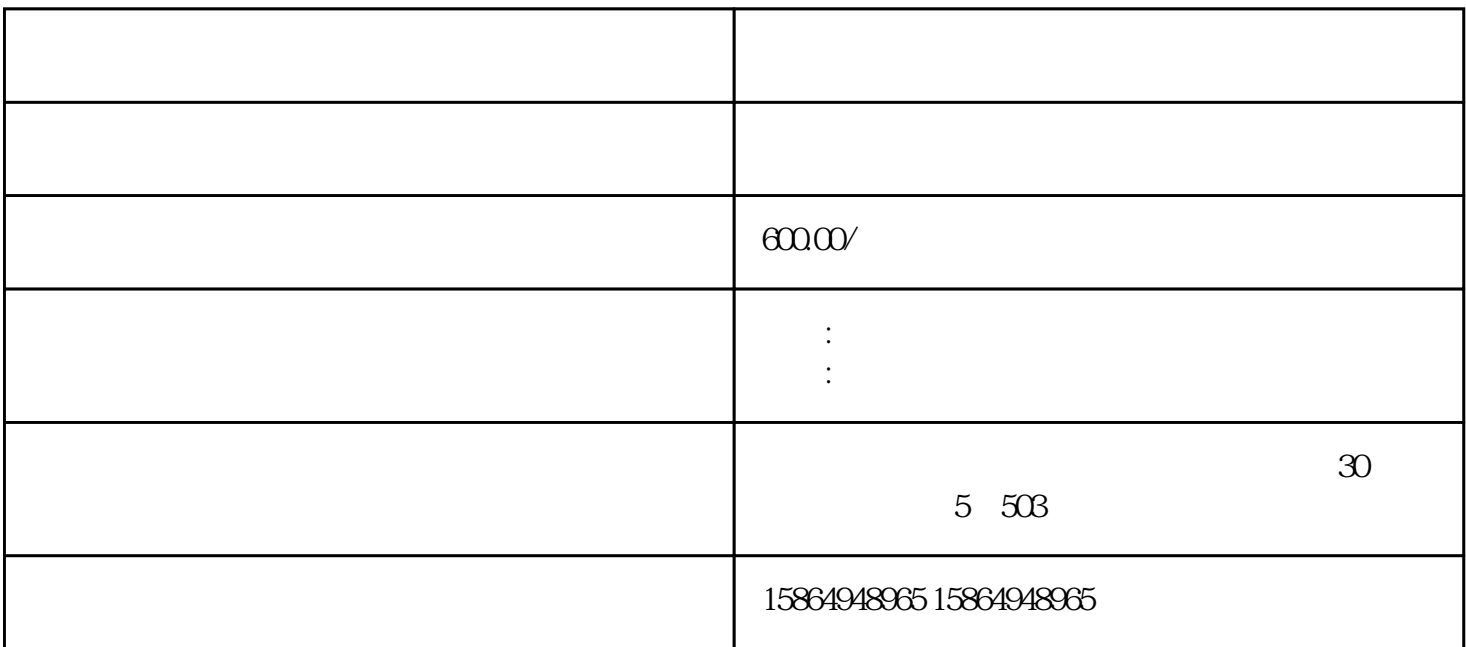

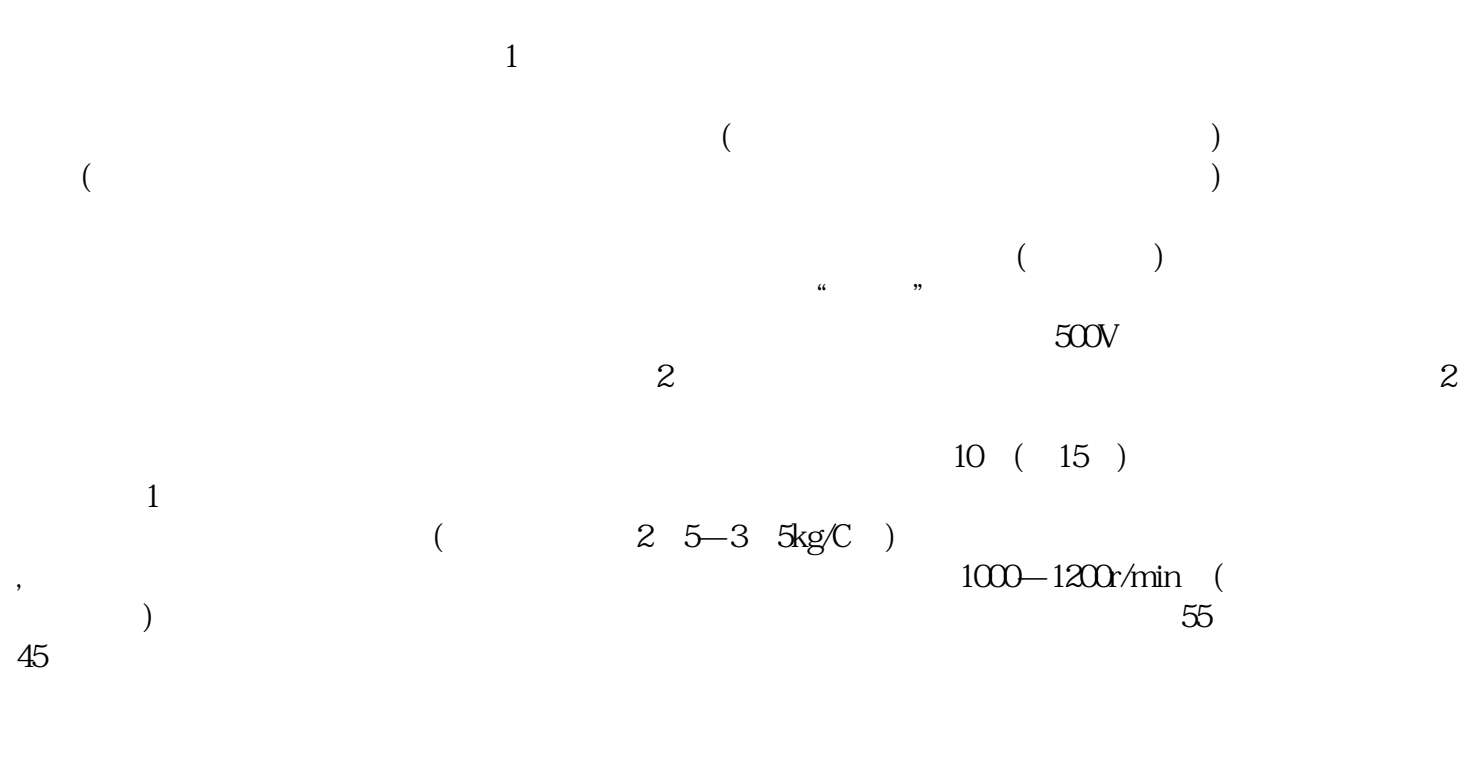

 $3$ 

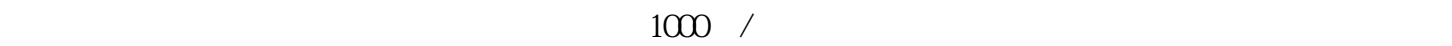